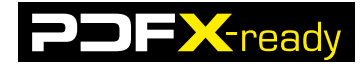

# **PDFX-ready Workflow V1.3 mit Adobe Distiller ab Version 7 auf Mac und PC**

# **Voraussetzungen**

- Adobe Distiller ab Version 7
- Distiller-Setting «PDFX-ready-Bogenoffset\_gestr\_abDist7.joboptions»
- Distiller-Setting «PDFX-ready-Bogenoffset\_ungestr\_abDist7.joboptions»
- Distiller-Setting «PDFX-ready-Rollenoffset\_abDist7.joboptions»
- Distiller-Setting «PDFX-ready-Zeitung\_abDist7.joboptions»
- ICC-Profil «ISOcoated\_v2\_300\_eci.icc»
- ICC-Profil «PSO\_Uncoated\_ISO12647.icc»
- ICC-Profil «PSO\_LWC\_Standard\_eci.icc»
- ICC-Profil «ISOnewspaper26v4.icc»

### **Voreinstellungen**

– Die ICC-Profile für alle Adobe Produkte in die folgenden Ordner kopieren:

- **MAC** Library -> Application Support -> Adobe -> Color -> Profiles -> Recommended
- C:\ -> Programme -> Gemeinsame Dateien -> Adobe -> Color -> Profiles-> Recommended

## **Die Distiller-Settings können zur Installation einfach mit Doppelklick oder mit Drag&Drop auf den geöffneten Distiller gezogen werden.**

### **Distilleren**

Distiller aufstarten und das entsprechende Setting auswählen. Die PostScript-Datei einfach auf das Distiller-Fenster ziehen.

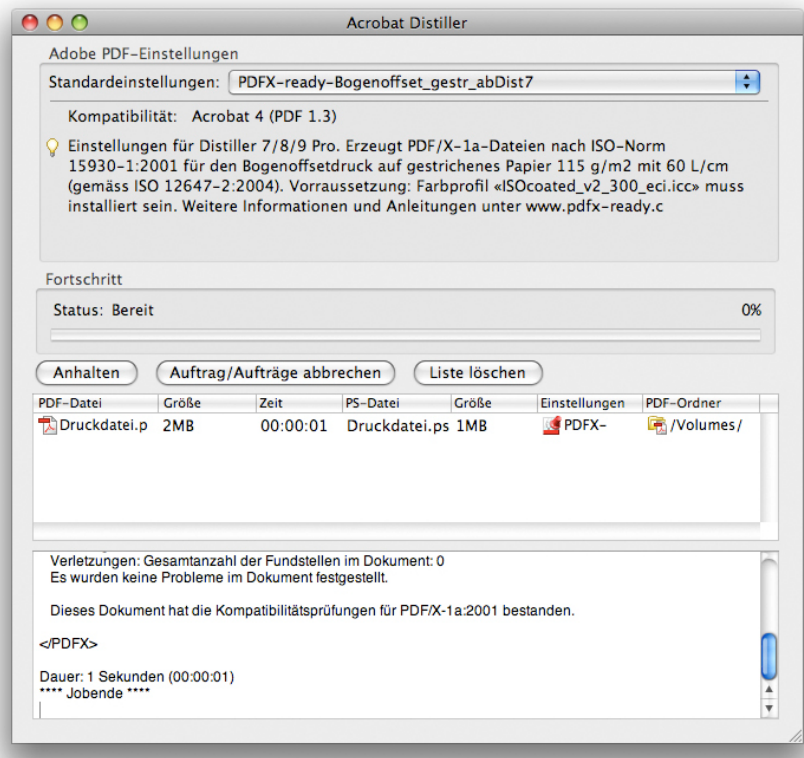

Die Datei muss danach mit dem entsprechenden PDFX-ready-Prüfprofil kontrolliert werden.

# **INFO**

- Das Rezept wurde auf der Basis von Adobe Distiller 9 erstellt.
- Die Einstellungen, Profile und weitere Rezepte können von der Homepage www.pdfx-ready.ch herunter geladen werden.
- Backgroundinformationen unter www.pdfx-ready.ch.